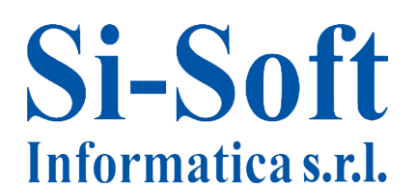

## **SAP Modulo SD**

- **1. Transazione MM01** Creazione Anagrafica Materiale
- **2. Transazione VD01** Creazione Anagrafica Cliente a livello Vendite
- **3. Transazione XD01** Creazione Anagrafica Cliente a livello Centrale
- **4. Transazione VK31** Creazione Condizioni di Prezzo
- **5. Transazione VK11** Creazione Record di Condizioni
- **6. Transazione VA11** Creazione Richiesta di Offerta
- **7. Transazione VA21** Creazione Offerta
- **8. Transazione VA01** Creazione Ordine Cliente
- **9. Transazione VA23** Rimozione Blocco Fattura
- **10. Transazione VL01N** Consegna Ordine Cliente
- **11. Transazione VL02N** Modifica Consegna Ordine Cliente
- **12. Transazione VF01** Creazione Documento Fattura
- **13. Transazione VA05** Riepilogo della Lista Ordini Cliente
- **14. Transazione MB1C** Registrazione Entrata Merci che il Sistema non realizza tramite la MIGO
- **15. Transazione VF11** Storno della Fattura
- **16. Transazione VA31** Creazione Piano di Consegna
- **17. Transazione VA41** Creazione Contratto
- **18. Transazione VF05** Visualizzazione Lista Documenti di Fatturazione
- **19. Transazione FBL5N** Visualizzazione e Modifica delle Partite
- **20. Transazione V\_NL** Visualizzazione Lista Prezzi Netti
- **21. Transazione VC/2** Visualizzazione Scheda Anagrafica Cliente

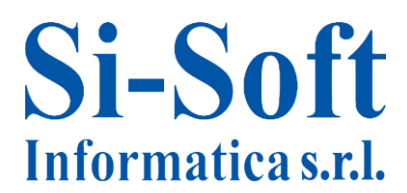

- **22. Transazione VA35** Visualizzazione Lista Piani di Consegna
- **23. Transazione SDO1** Visualizzazione Ordini del Periodo
- **24. Transazione V.02** Ordini Incompleti
- **25. Transazione V.15** Ordini in Arretrato
- **26. Transazione V/LD** Visualizzazione Lista delle Condizioni di Prezzo
- **27. Transazione MMBE** Riepilogo Stock
- **28. Transazione MM5B** Lista Stock per Data di Registrazione